# From LAT<sub>EX</sub> to HTML Help

Norbert Jankowski Department of Informatics Nicholas Copernicus University ul. Grudziądzka 5, 87–100 Toruń, Poland norbert@phys.uni.torun.pl

Krzysztof Grąbczewski Department of Informatics Nicholas Copernicus University ul. Grudziądzka 5, 87–100 Toruń, Poland kgrabcze@phys.uni.torun.pl

## Abstract

Recent Microsoft operating systems provide a new help system based on HTML (hence called HTML Help). It is much more flexible than the '.hlp' files used before, because it's HTML source provides multiple HTML derived advantages. Final HTML help file is a single '.chm' file which may contain a number of '.html' and graphics files.

This paper presents how to build HTML Help automatically using LATEX and some additional tools.

#### The most natural way to the goal

The HTML source which can be compiled with Microsoft HTML Help Compiler must comply with some special rules. Nevertheless it seems that the simplest way to the goal leads through a tool that given L<sup>A</sup>TEXsource generates an HTML output:

#### $L^2F_X \to H\text{TML} \to H\text{TML}$  Help

Slightly changed and augmented LATEX2HTML [2] can produce a MS HTML Workshop project that can be compiled into a '.chm' file.

## HTML Help Workshop

To build an HTML help (a '.chm') file it is enough  $t \circ$ 

- have help source in HTML format (file or a set)
- prepare the project of final help, which may specify the table of contents, index etc.
- compile HTML help project using HTML Help Workshop<sup>1</sup> [1] to obtain the final '.chm' file.

HTML help source may be prepared using any tool (we will concentrate on L<sup>A</sup>TEX2HTML package in this paper).

To build an HTML help project, HTML Help Workshop may be used as user interface or you can

<sup>1</sup> HTML Workshop is a product of Microsoft $(r)$  Corporation.

use a plain ascii editor if only you known the syntax of the project file (compare with HTML Workshop documentation). The same concerns the table of contents and index files. They use special HTML/XML tags.

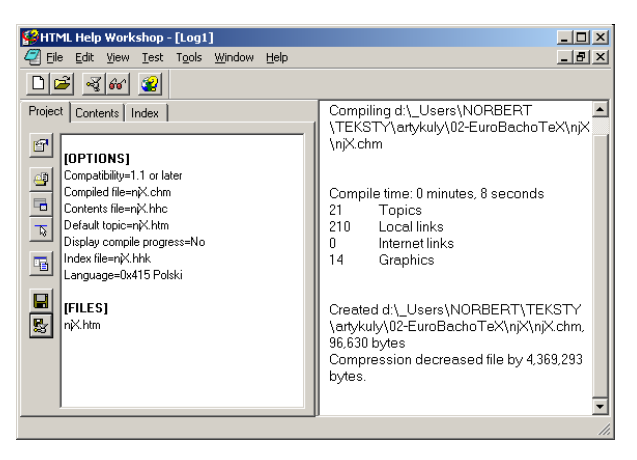

The final step is the '.chm' file generation. It can be done inside HTML Help Workshop: the HTML help project file must be loaded and compiled.

Note that after the compilation process puts all the required information (all '.htm' files, graphics files, table of contents, index) inside a single '.chm' file. The data contained within the final file is compressed with an impressive ratio.

Norbert Jankowski and Krzysztof Grąbczewski

## L<sup>A</sup>TEX2HTML

It is well known that LAT<sub>F</sub>X2HTML easily generates HTML output taking care of the structure of the document (this allows L<sup>A</sup>TEXdocument sections to be converted to context help pages). As a result we obtain a set of '.htm' files and necessary graphics files (equations, transformed EPS graphics).

Well, a part of job is done ...

## L<sup>A</sup>TEX2HTML2CHM

We have augmented the LATEX2HTML with some code to produce files which are required by HTML Help Workshop. As a result you can run LATEX2HTML with -html\_help switch to make it generate a few additional files:

'.hhp' HTML help project file

'.hhc' table of contents of the HTML help

'.hhk' index file for the HTML help

'.c' C language source code to make it easier to call context help pages from your program

After such LATFX2HTML call it is enough to compile the HTML help project. Simply click '.hhp' file in the file manager program you use and select File | Compile... menu option in HTML Help Workshop that gets called. A '.chm.' file will be produced.

The '.c' file may be easily put into your own program to easy call any page of the help. For example:

CallHtmlHelpTopic("sec:Introduction");.

As you can see, it can not be easier than the above, you simply call labels you have defined with \label macro in your LATEXfile!

CallHtmlHelpTopic function is a part of the distribution of LATFX2HTML2CHM.

## Advantages

An indispensable advantage of our solution os that L<sup>A</sup>TEXcan be used to create a single document that can be (obviously) compiled into a postscript or a PDF file and on the other hand it can be converted into an HTML help file. The authors can prepare the document exploiting L<sup>A</sup>TEXcapabilities (using equations, tables, references, bibliography, etc) and an automatic process gives them a professionally looking help file. For an example see the equation 1 and the screen shot that follows.

$$
D_{t+1}(i) = \frac{1}{Z} \cdot \left( 1 + \sum_{1 \le j \le t \, : \, h_j(\mathbf{x}_i) \neq y_i} 1 \right) \tag{1}
$$

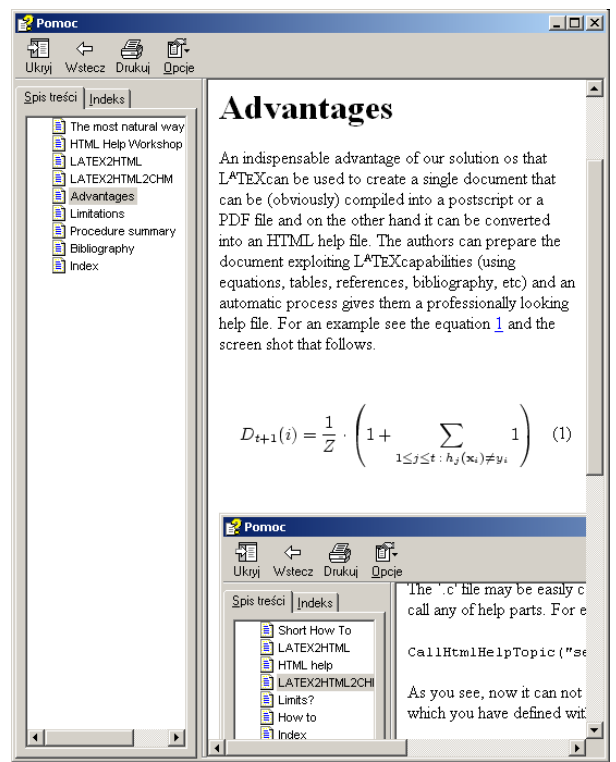

## Limitations

The limitations of LAT<sub>F</sub>X2HTML2CHM are mostly derived from L<sup>A</sup>TEX2HTML. If only it is possible to obtain HTML output from LATEX2HTML you should be able to build HTML help too. At least we hope so ...

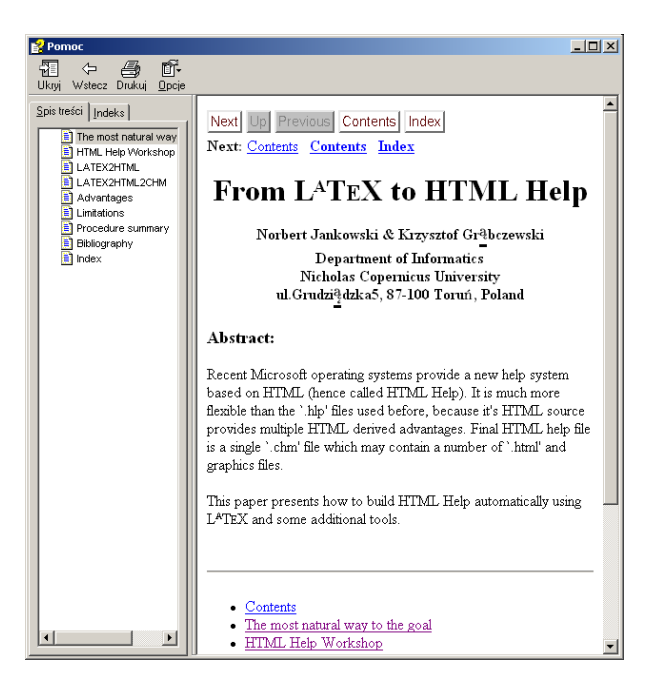

1002 April 29—May 3, 2002. Bachotek, Poland

## Procedure summary

To create an HTML help file it is enough to proceed according to the following:

- 1. Write your L<sup>A</sup>TEX source file
- 2. Compile using LATFX2HTML with -html\_help option. Sometimes you will be asked for a L<sup>A</sup>TEX compilation of your source file (browse L<sup>A</sup>TEX2HTML log)
- 3. Compile the HTML project built in the previous step with L<sup>A</sup>TEX2HTML (the project file is placed in a subdirectory named with your source file name with truncated '.tex' extension)

After you fill these steps you can use your new '.chm' file.

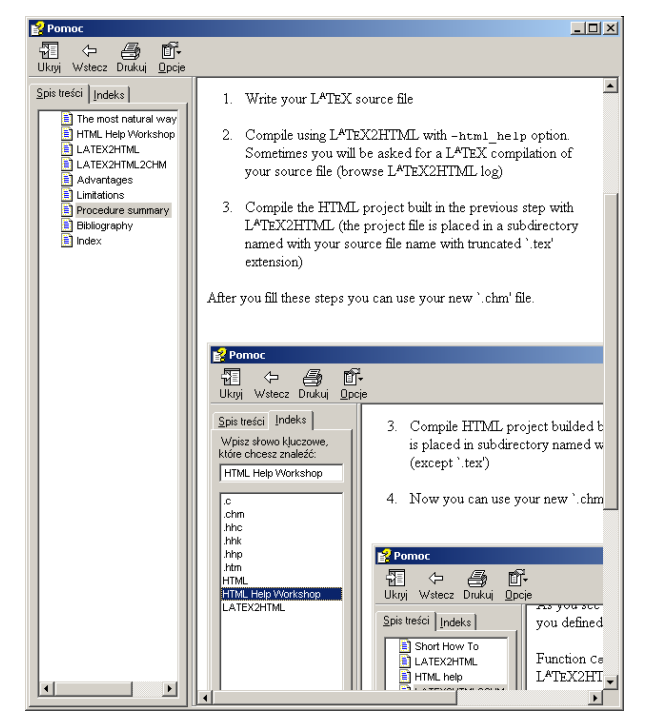

## References

- [1] Microsoft Corporation. Microsoft HTML Help. Technical report, Microsoft Corporation, 1999.
- [2] N. Drakos and R. Moore. The L<sup>AT</sup>FX2html translator. Technical report, Computer Based Learning Unit University of Leeds and Mathematics Department Macquarie University, Sydney, 2000.